# **Microsoft**® **Office** 2007 Innføring for norsk programversjon

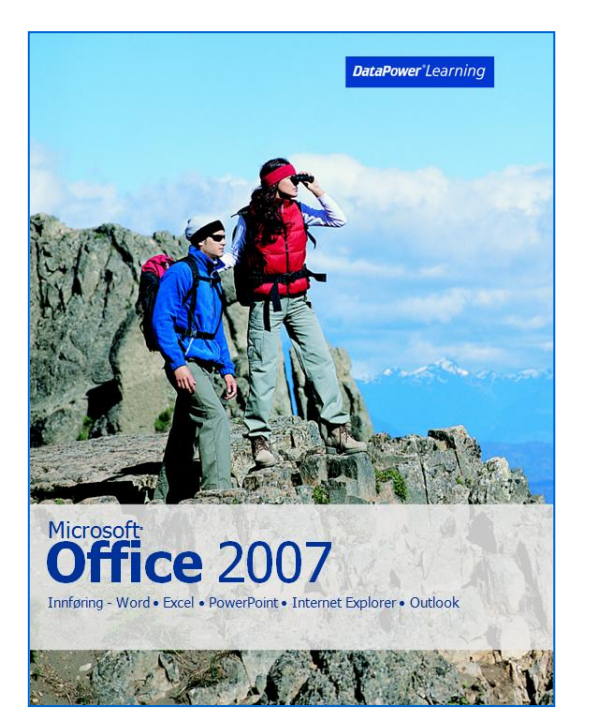

### Innhold:

- Word 2007 Innføring
- Excel 2007 Innføring
- PowerPoint 2007 Innføring
- Internet Explorer 7 Innføring
- Outlook 2007 Innføring

ISBN: 978-82-477-1830-8

### Om kurset…

E-læringspakken gir en innføring i Office 2007. Opplæringen består av videoer, teori, oppskrifter, praktiske oppgaver og ulike tester. Lærestoffet presenteres med animasjoner og visuelle effekter, noe som gjør læringen motiverende og engasjerende.

DataPower Learning Online er basert på standardløsninger og installeres på en webserver. Brukerne kjører programmet i en standard nettleser, enten på lokalnettet, over WAN eller hjemmefra over Internett.

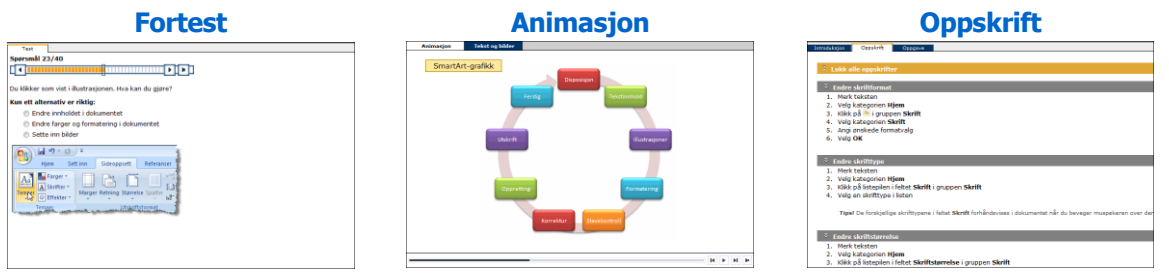

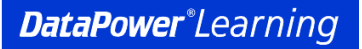

### www.datapower.no

## Innholdsfortegnelse

#### **Word 2007 Innføring**

**Oppstart** Åpning Visninger **Navigering** Nye dokumenter **Innskriving** Lagring og lukking Hjelpemuligheter **Merking** Sletting og erstatting Symboler og spesialtegn Angremuligheter Sammenslåing og deling av avsnitt Flytting og kopiering Søking og erstatting Stave - og grammatikkontroll Hva er formatering? **Tegnformatering** Avstand mellom tegn Avsnittsformatering **Justering** Innrykk Punktlister og nummererte lister Kopiering av format **Stiler** Forhåndsvisning **Utskrift** 

#### **Excel 2007 Innføring**

Hva er et regneark? Utforming av regnearkmodell **Oppstart** Åpning Visninger **Navigering** Nye arbeidsbøker **Innskriving** Lagring og lukking Hjelpesystemet **Merking Sletting** Angremuligheter Flytting og kopiering Innsetting og sletting Søking og erstatting **Stavekontroll Sortering** Bruk av formler **Autofyll** Cellereferanser Bruk av funksjoner Forhåndsvisning Papirretning og papirstørrelse **Utskrift** 

#### **PowerPoint 2007 Innføring**

**Oppstart** Åpning Visninger **Navigering** Lagring og lukking Forhåndsvisning og utskrift Hjelpemuligheter Nye presentasjoner Nye lysbilder Tema Innskriving og redigering **Skriftformatering Justering** Punktlister og nummererte lister Angremuligheter Topptekst og bunntekst Søking og erstatting **Stavekontroll Utklipp** Bilder fra fil Arbeid med objekter

#### **Internet Explorer 7 Innføring**

Hva er Internett? Trygghet og sikkerhet **Oppstart** Hjelpesystemet Fanebasert weblesing Åpning av websider Linker **Navigering Favoritter Netthandel** Søkeverktøy **Søkekriterier Utskrift** Kopiering Lagring **Nedlasting** 

#### **Outlook 2007 Innføring**

Elektronisk post Trygghet og sikkerhet **Oppstart** Mottak av meldinger Lesing av meldinger E-postkontoer Nyhetsstrømmer (RSS) Hjelpesystemet Sending av meldinger Innskriving og redigering **Signatur** Meldingsformater **Stavekontroll Vedlegg** Viktighet og følsomhet Oppfølgingsflagg Svar og videresending Leverings- og lesebekreftelse Angi mottakere av svar **Tidsbegrensing Svarknapper**